# Package 'CAST'

April 25, 2024

<span id="page-0-0"></span>Type Package

Title 'caret' Applications for Spatial-Temporal Models

Version 1.0.1

Author Hanna Meyer [cre, aut], Carles Milà [aut], Marvin Ludwig [aut], Jan Linnenbrink [aut], Fabian Schumacher [aut], Philipp Otto [ctb], Chris Reudenbach [ctb], Thomas Nauss [ctb], Edzer Pebesma [ctb]

Maintainer Hanna Meyer <hanna.meyer@uni-muenster.de>

Description Supporting functionality to run 'caret' with spatial or spatial-temporal data. 'caret' is a frequently used package for model training and prediction using machine learning. CAST includes functions to improve spatial or spatial-temporal modelling tasks using 'caret'. It includes the newly suggested 'Nearest neighbor distance matching' cross-validation to estimate the performance of spatial prediction models and allows for spatial variable selection to selects suitable predictor variables in view to their contribution to the spatial model performance. CAST further includes functionality to estimate the (spatial) area of applicability of prediction models. Methods are de-scribed in Meyer et al. (2018) [<doi:10.1016/j.envsoft.2017.12.001>](https://doi.org/10.1016/j.envsoft.2017.12.001); Meyer et al. (2019) <doi:10.1016/j.ecolmodel.2019.108 [210X.13650>](https://doi.org/10.1111/2041-210X.13650); Milà et al. (2022) [<doi:10.1111/2041-](https://doi.org/10.1111/2041-210X.13851) [210X.13851>](https://doi.org/10.1111/2041-210X.13851); Meyer and Pebesma (2022) [<doi:10.1038/s41467-022-29838-9>](https://doi.org/10.1038/s41467-022-29838-9); Linnenbrink et al. (2023) [<doi:10.5194/egusphere-2023-1308>](https://doi.org/10.5194/egusphere-2023-1308). The package is described in detail in Meyer et al. (2024) [<doi:10.48550/arXiv.2404.06978>](https://doi.org/10.48550/arXiv.2404.06978).

License GPL  $(>= 2)$ 

URL <https://github.com/HannaMeyer/CAST>,

<https://hannameyer.github.io/CAST/>

Encoding UTF-8

LazyData false

**Depends**  $R (= 4.1.0)$ 

Imports caret, stats, utils, ggplot2, graphics, FNN, plyr, zoo, methods, grDevices, data.table, sf, forcats

Suggests doParallel, randomForest, lubridate, sp, knitr, mapview, rmarkdown, scales, parallel, gridExtra, viridis, stars, scam, terra, rnaturalearth, MASS, twosamples, RColorBrewer, geodata, tmap, PCAmixdata, gower, clustMixType, testthat (>= 3.0.0)

RoxygenNote 7.3.1

VignetteBuilder knitr

Config/testthat/edition 3

NeedsCompilation no

Repository CRAN

Date/Publication 2024-04-25 17:10:02 UTC

# R topics documented:

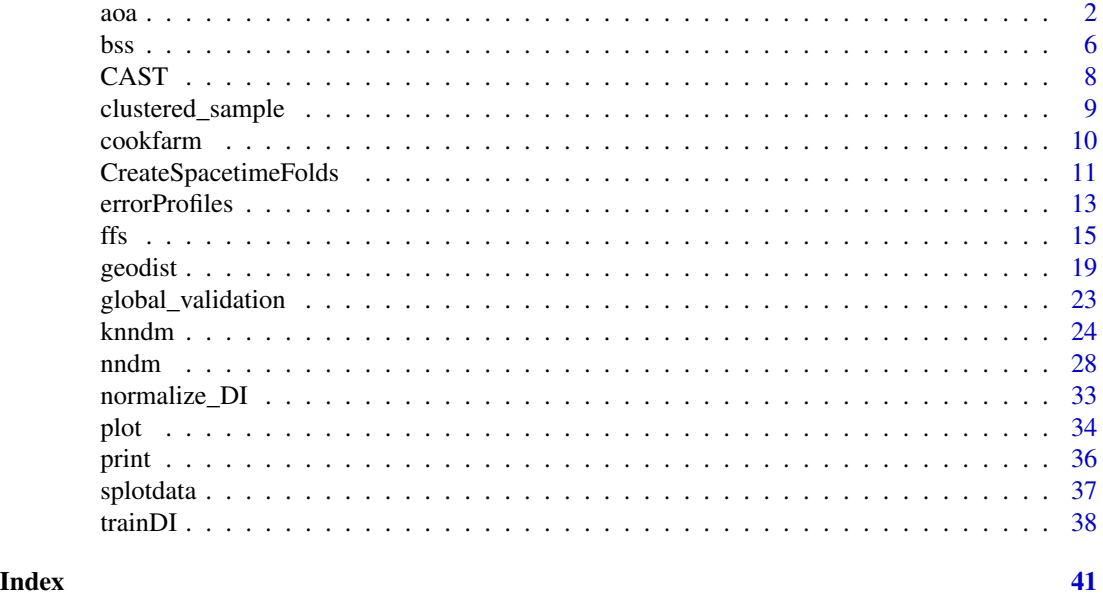

<span id="page-1-1"></span>aoa *Area of Applicability*

# Description

This function estimates the Dissimilarity Index (DI) and the derived Area of Applicability (AOA) of spatial prediction models by considering the distance of new data (i.e. a SpatRaster of spatial predictors used in the models) in the predictor variable space to the data used for model training. Predictors can be weighted based on the internal variable importance of the machine learning algorithm used for model training. The AOA is derived by applying a threshold on the DI which

<span id="page-1-0"></span>

<span id="page-2-0"></span> $a\alpha$  3

is the (outlier-removed) maximum DI of the cross-validated training data. Optionally, the local point density is calculated which indicates the number of similar training data points up to the DI threshold.

# Usage

```
aoa(
 newdata,
 model = NA,
 trainDI = NA,
  train = NULL,
 weight = NA,
 variables = "all",
 CVtest = NULL,CVtrain = NULL,
 method = "L2",useWeight = TRUE,LPD = FALSE,maxLPD = 1,
 indices = FALSE,
 verbose = TRUE
)
```
# Arguments

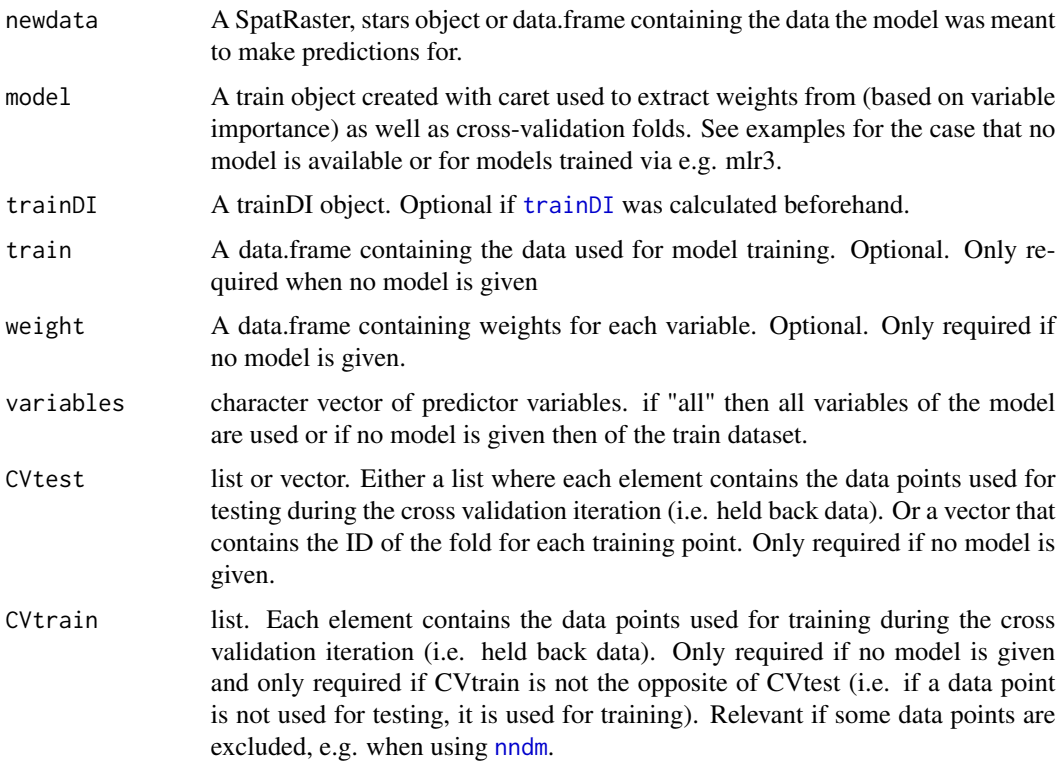

<span id="page-3-0"></span>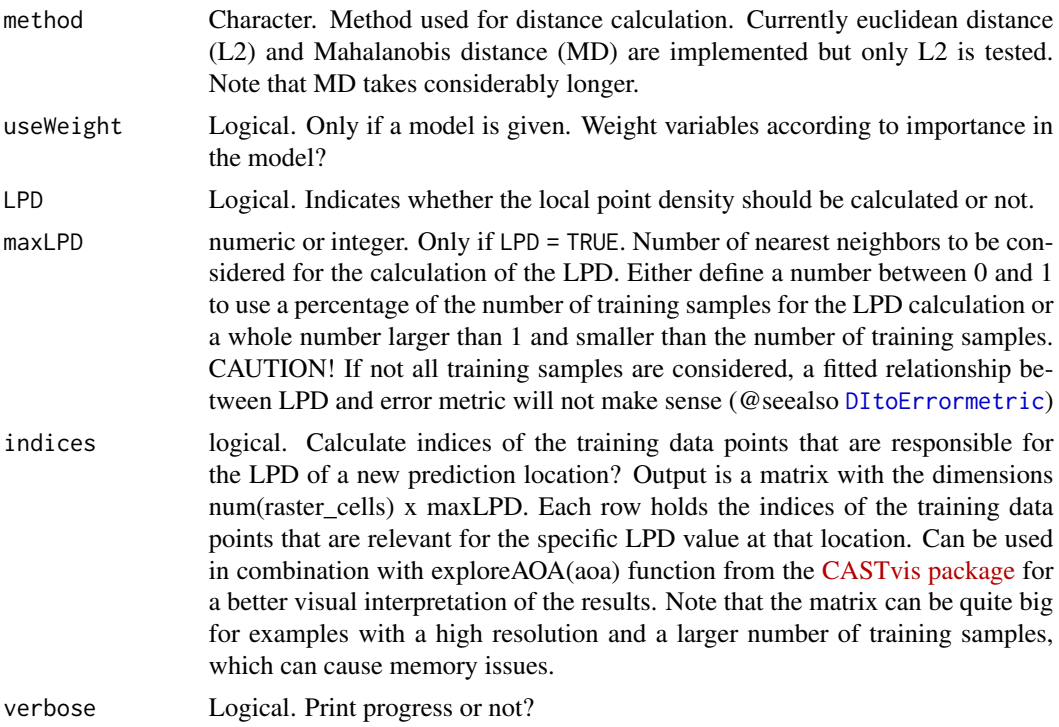

#### Details

The Dissimilarity Index (DI), the Local Data Point Density (LPD) and the corresponding Area of Applicability (AOA) are calculated. If variables are factors, dummy variables are created prior to weighting and distance calculation.

Interpretation of results: If a location is very similar to the properties of the training data it will have a low distance in the predictor variable space (DI towards 0) while locations that are very different in their properties will have a high DI. For easier interpretation see [normalize\\_DI](#page-32-1) See Meyer and Pebesma (2021) for the full documentation of the methodology.

# Value

An object of class aoa containing:

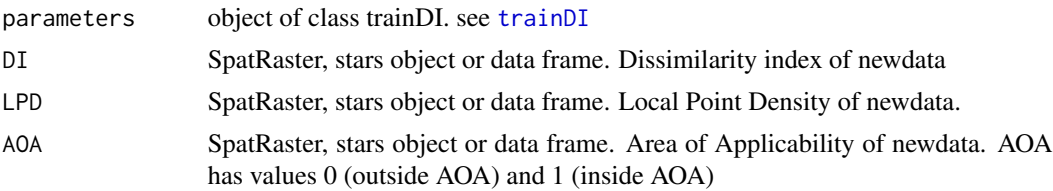

# Note

If classification models are used, currently the variable importance can only be automatically retrieved if models were trained via train(predictors,response) and not via the formula-interface. Will be fixed.

<span id="page-4-0"></span> $a$ oa  $5$ 

# Author(s)

Hanna Meyer, Fabian Schumacher

#### References

Meyer, H., Pebesma, E. (2021): Predicting into unknown space? Estimating the area of applicability of spatial prediction models. Methods in Ecology and Evolution 12: 1620-1633. [doi:10.1111/2041-](https://doi.org/10.1111/2041-210X.13650) [210X.13650](https://doi.org/10.1111/2041-210X.13650)

# See Also

[trainDI](#page-37-1), [normalize\\_DI](#page-32-1), [errorProfiles](#page-12-2)

# Examples

```
## Not run:
library(sf)
library(terra)
library(caret)
library(viridis)
# prepare sample data:
data(cookfarm)
dat <- aggregate(cookfarm[,c("VW","Easting","Northing")],
  by=list(as.character(cookfarm$SOURCEID)),mean)
pts <- st_as_sf(dat,coords=c("Easting","Northing"),crs=26911)
pts$ID <- 1:nrow(pts)
set.seed(100)
pts <- pts[1:30,]
studyArea <- rast(system.file("extdata","predictors_2012-03-25.tif",package="CAST"))[[1:8]]
trainDat <- extract(studyArea,pts,na.rm=FALSE)
trainDat <- merge(trainDat,pts,by.x="ID",by.y="ID")
# visualize data spatially:
plot(studyArea)
plot(studyArea$DEM)
plot(pts[,1],add=TRUE,col="black")
# train a model:
set.seed(100)
variables <- c("DEM","NDRE.Sd","TWI")
model <- train(trainDat[,which(names(trainDat)%in%variables)],
trainDat$VW, method="rf", importance=TRUE, tuneLength=1,
trControl=trainControl(method="cv",number=5,savePredictions=T))
print(model) #note that this is a quite poor prediction model
prediction <- predict(studyArea,model,na.rm=TRUE)
plot(varImp(model,scale=FALSE))
#...then calculate the AOA of the trained model for the study area:
AOA <- aoa(studyArea, model)
plot(AOA)
plot(AOA$AOA)
```

```
\sim 6
```

```
#... or if preferred calculate the aoa and the LPD of the study area:
AOA <- aoa(studyArea, model, LPD = TRUE, maxLPD = 1)
plot(AOA$LPD)
####
#The AOA can also be calculated without a trained model.
#All variables are weighted equally in this case:
####
AOA <- aoa(studyArea,train=trainDat,variables=variables)
```

```
####
```
# The AOA can also be used for models trained via mlr3 (parameters have to be assigned manually): ####

```
library(mlr3)
library(mlr3learners)
library(mlr3spatial)
library(mlr3spatiotempcv)
library(mlr3extralearners)
# initiate and train model:
train_df <- trainDat[, c("DEM","NDRE.Sd","TWI", "VW")]
backend <- as_data_backend(train_df)
task <- as_task_regr(backend, target = "VW")
lrn <- lrn("regr.randomForest", importance = "mse")
lrn$train(task)
# cross-validation folds
rsmp_cv <- rsmp("cv", folds = 5L)$instantiate(task)
## predict:
prediction <- predict(studyArea,lrn$model,na.rm=TRUE)
### Estimate AOA
AOA <- aoa(studyArea,
           train = as.data.frame(task$data()),
           variables = task$feature_names,
           weight = data.frame(t(lrn$importance())),
           CVtest = rsmp_cv$instance[order(row_id)]$fold)
```
## End(Not run)

<span id="page-5-1"></span>bss *Best subset feature selection*

# Description

Evaluate all combinations of predictors during model training

<span id="page-6-0"></span>bss 5 and 5 and 5 and 5 and 5 and 5 and 5 and 5 and 5 and 5 and 5 and 5 and 5 and 5 and 5 and 5 and 5 and 5 and 5 and 5 and 5 and 5 and 5 and 5 and 5 and 5 and 5 and 5 and 5 and 5 and 5 and 5 and 5 and 5 and 5 and 5 and 5

# Usage

```
bss(
  predictors,
  response,
  method = "rf",metric = ifelse(is.factor(response), "Accuracy", "RMSE"),
  maximize = ifelse(metric == "RMSE", FALSE, TRUE),
  globalval = FALSE,
  trControl = caret::trainControl(),
  tuneLength = 3,
  tuneGrid = NULL,
  seed = 100,
  verbose = TRUE,
  ...
)
```
# **Arguments**

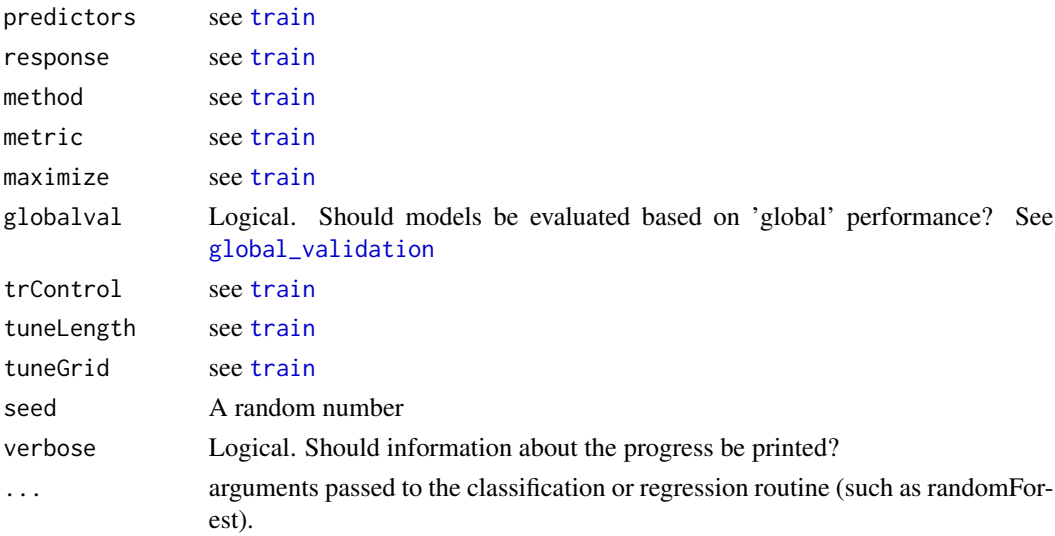

# Details

bss is an alternative to [ffs](#page-14-1) and ideal if the training set is small. Models are iteratively fitted using all different combinations of predictor variables. Hence,  $2^{\wedge}X$  models are calculated. Don't try running bss on very large datasets because the computation time is much higher compared to [ffs](#page-14-1).

The internal cross validation can be run in parallel. See information on parallel processing of carets train functions for details.

# Value

A list of class train. Beside of the usual train content the object contains the vector "selectedvars" and "selectedvars\_perf" that give the best variables selected as well as their corresponding performance. It also contains "perf\_all" that gives the performance of all model runs.

#### <span id="page-7-0"></span>**Note**

This variable selection is particularly suitable for spatial cross validations where variable selection MUST be based on the performance of the model for predicting new spatial units. Note that bss is very slow since all combinations of variables are tested. A more time efficient alternative is the forward feature selection ([ffs](#page-14-1)).

# Author(s)

Hanna Meyer

#### See Also

[train](#page-0-0),[ffs](#page-14-1), [trainControl](#page-0-0),[CreateSpacetimeFolds](#page-10-1), [nndm](#page-27-1)

# Examples

```
## Not run:
data(iris)
bssmodel <- bss(iris[,1:4],iris$Species)
bssmodel$perf_all
plot(bssmodel)
```
## End(Not run)

CAST *'caret' Applications for Spatial-Temporal Models*

#### Description

Supporting functionality to run 'caret' with spatial or spatial-temporal data. 'caret' is a frequently used package for model training and prediction using machine learning. CAST includes functions to improve spatial-temporal modelling tasks using 'caret'. It includes the newly suggested 'Nearest neighbor distance matching' cross-validation to estimate the performance of spatial prediction models and allows for spatial variable selection to selects suitable predictor variables in view to their contribution to the spatial model performance. CAST further includes functionality to estimate the (spatial) area of applicability of prediction models by analysing the similarity between new data and training data. Methods are described in Meyer et al. (2018); Meyer et al. (2019); Meyer and Pebesma (2021); Milà et al. (2022); Meyer and Pebesma (2022); Linnenbrink et al. (2023). The package is described in detail in Meyer et al. (2024).

# Details

'caret' Applications for Spatio-Temporal models

# Author(s)

Hanna Meyer, Carles Milà, Marvin Ludwig, Jan Linnenbrink, Fabian Schumacher

# <span id="page-8-0"></span>clustered\_sample 9

#### References

- Meyer, H., Ludwig, L., Milà, C., Linnenbrink, J., Schumacher, F. (2024): The CAST package for training and assessment of spatial prediction models in R. arXiv, https://doi.org/10.48550/arXiv.2404.06978.
- Linnenbrink, J., Milà, C., Ludwig, M., and Meyer, H.: kNNDM: k-fold Nearest Neighbour Distance Matching Cross-Validation for map accuracy estimation, EGUsphere [preprint], https://doi.org/10.5194/egusphere-2023-1308, 2023.
- Milà, C., Mateu, J., Pebesma, E., Meyer, H. (2022): Nearest Neighbour Distance Matching Leave-One-Out Cross-Validation for map validation. Methods in Ecology and Evolution 00, 1– 13.
- Meyer, H., Pebesma, E. (2022): Machine learning-based global maps of ecological variables and the challenge of assessing them. Nature Communications. 13.
- Meyer, H., Pebesma, E. (2021): Predicting into unknown space? Estimating the area of applicability of spatial prediction models. Methods in Ecology and Evolution. 12, 1620– 1633.
- Meyer, H., Reudenbach, C., Wöllauer, S., Nauss, T. (2019): Importance of spatial predictor variable selection in machine learning applications - Moving from data reproduction to spatial prediction. Ecological Modelling. 411, 108815.
- Meyer, H., Reudenbach, C., Hengl, T., Katurji, M., Nauß, T. (2018): Improving performance of spatio-temporal machine learning models using forward feature selection and targetoriented validation. Environmental Modelling & Software 101: 1-9.

#### See Also

Useful links:

- <https://github.com/HannaMeyer/CAST>
- <https://hannameyer.github.io/CAST/>

clustered\_sample *Clustered samples simulation*

### **Description**

A simple procedure to simulate clustered points based on a two-step sampling.

#### Usage

```
clustered_sample(sarea, nsamples, nparents, radius)
```
#### Arguments

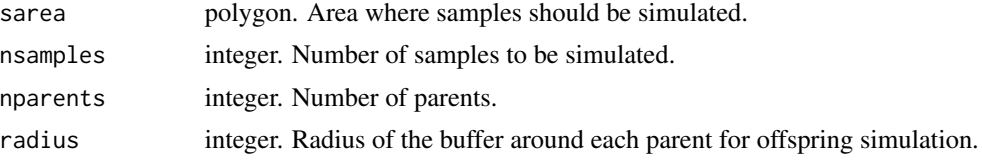

# <span id="page-9-0"></span>Details

A simple procedure to simulate clustered points based on a two-step sampling. First, a pre-specified number of parents are simulated using random sampling. For each parent, '(nsamples-nparents)/nparents' are simulated within a radius of the parent point using random sampling.

#### Value

sf object with the simulated points and the parent to which each point belongs to.

# Author(s)

Carles Milà

#### Examples

```
# Simulate 100 points in a 100x100 square with 5 parents and a radius of 10.
library(sf)
library(ggplot2)
set.seed(1234)
simarea <- list(matrix(c(0,0,0,100,100,100,100,0,0,0), ncol=2, byrow=TRUE))
simarea <- sf::st_polygon(simarea)
simpoints <- clustered_sample(simarea, 100, 5, 10)
simpoints$parent <- as.factor(simpoints$parent)
ggplot() +
    geom_s f(data = simarea, alpha = 0) +geom_sf(data = simpoints, aes(col = parent))
```
cookfarm *Cookfarm soil logger data*

#### Description

spatio-temporal data of soil properties and associated predictors for the Cookfarm in Washington, USA. The data are a subset of the cookfarm dataset provided with the [GSIF package.](https://CRAN.R-project.org/package=GSIF)

#### Usage

data(cookfarm)

#### Format

A sf data.frame with 128545 rows and 17 columns:

SOURCEID ID of the logger

VW Response Variable - Soil Moisture

altitude Measurement depth of VW

<span id="page-10-0"></span>Date, cdata Measurement Date, Cumulative Date

Easting, Northing Location Coordinates (EPSG:26911)

DEM, TWI, NDRE.M, NDRE.Sd, Precip\_wrcc, MaxT\_wrcc, MinT\_wrcc, Precip\_cum Predictor Variables

# References

- Gash et al. 2015 Spatio-temporal interpolation of soil water, temperature, and electrical conductivity in 3D + T: The Cook Agronomy Farm data set [doi:10.1016/j.spasta.2015.04.001](https://doi.org/10.1016/j.spasta.2015.04.001)
- Meyer et al. 2018 Improving performance of spatio-temporal machine learning models using forward feature selection and target-oriented validation [doi:10.1016/j.envsoft.2017.12.001](https://doi.org/10.1016/j.envsoft.2017.12.001)

<span id="page-10-1"></span>CreateSpacetimeFolds *Create Space-time Folds*

# Description

Create spatial, temporal or spatio-temporal Folds for cross validation based on pre-defined groups

# Usage

```
CreateSpacetimeFolds(
  x,
  spacevar = NA,
  timevar = NA,
  k = 10,
  class = NA,
  seed = sample(1:1000, 1)
)
```
#### Arguments

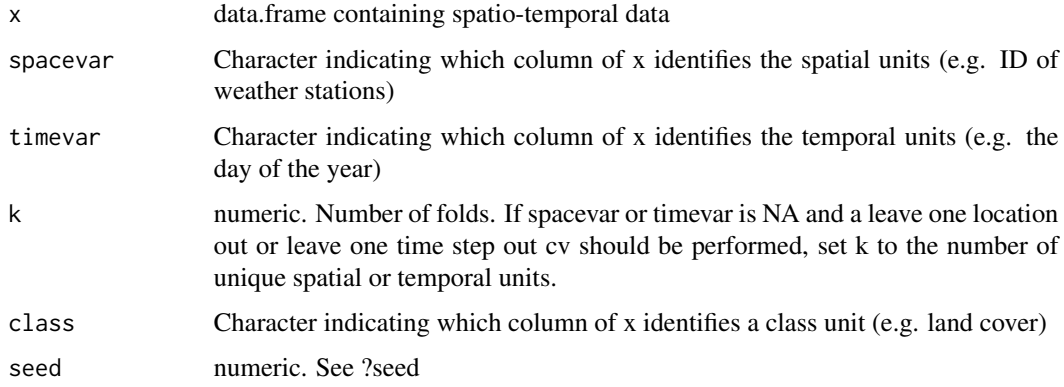

# <span id="page-11-0"></span>Details

The function creates train and test sets by taking (spatial and/or temporal) groups into account. In contrast to [nndm](#page-27-1), it requires that the groups are already defined (e.g. spatial clusters or blocks or temporal units). Using "class" is helpful in the case that data are clustered in space and are categorical. E.g This is the case for land cover classifications when training data come as training polygons. In this case the data should be split in a way that entire polygons are held back (spacevar="polygonID") but at the same time the distribution of classes should be similar in each fold (class="LUC").

# Value

A list that contains a list for model training and a list for model validation that can directly be used as "index" and "indexOut" in caret's trainControl function

# **Note**

Standard k-fold cross-validation can lead to considerable misinterpretation in spatial-temporal modelling tasks. This function can be used to prepare a Leave-Location-Out, Leave-Time-Out or Leave-Location-and-Time-Out cross-validation as target-oriented validation strategies for spatial-temporal prediction tasks. See Meyer et al. (2018) for further information.

# Author(s)

Hanna Meyer

#### References

Meyer, H., Reudenbach, C., Hengl, T., Katurji, M., Nauß, T. (2018): Improving performance of spatio-temporal machine learning models using forward feature selection and target-oriented validation. Environmental Modelling & Software 101: 1-9.

### See Also

[trainControl](#page-0-0),[ffs](#page-14-1), [nndm](#page-27-1)

# Examples

```
## Not run:
data(cookfarm)
### Prepare for 10-fold Leave-Location-and-Time-Out cross validation
indices <- CreateSpacetimeFolds(cookfarm,"SOURCEID","Date")
str(indices)
### Prepare for 10-fold Leave-Location-Out cross validation
indices <- CreateSpacetimeFolds(dat,spacevar="SOURCEID")
str(indices)
### Prepare for leave-One-Location-Out cross validation
indices <- CreateSpacetimeFolds(dat,spacevar="SOURCEID",
    k=length(unique(dat$SOURCEID)))
str(indices)
```
## End(Not run)

<span id="page-12-2"></span><span id="page-12-0"></span>errorProfiles *Model and inspect the relationship between the prediction error and measures of dissimilarities and distances*

# <span id="page-12-1"></span>Description

Performance metrics are calculated for moving windows of dissimilarity values based on crossvalidated training data

# Usage

```
errorProfiles(
 model,
  trainDI = NULL,
 locations = NULL,
 variable = "DI",
 multiCV = FALSE,
 length.out = 10,
 window.size = 5,
 calib = "scam",
 method = "L2",useWeight = TRUE,k = 6,
 m = 2)
```
# Arguments

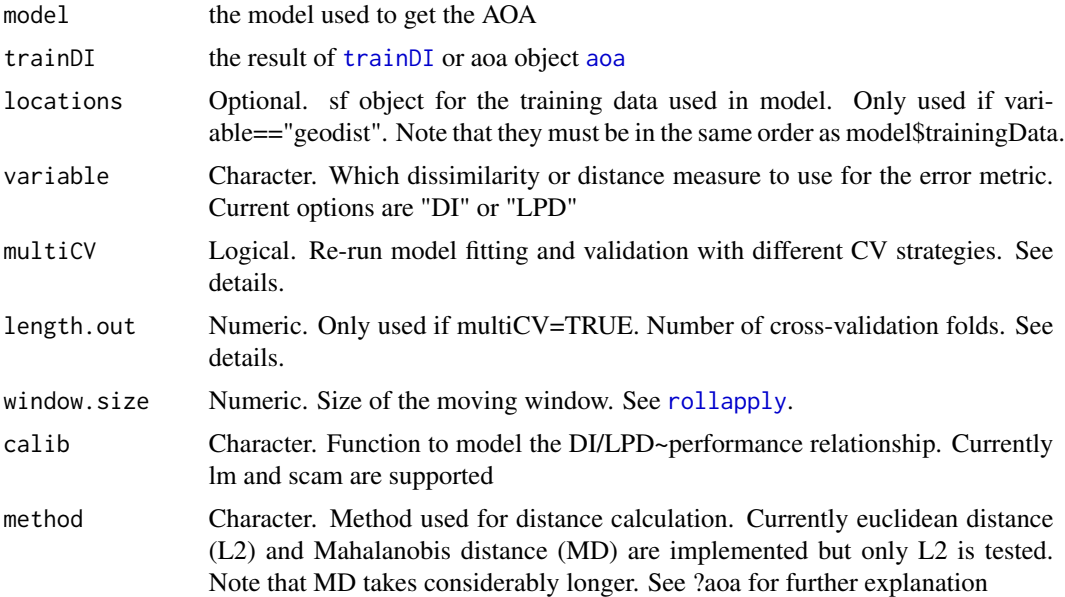

<span id="page-13-0"></span>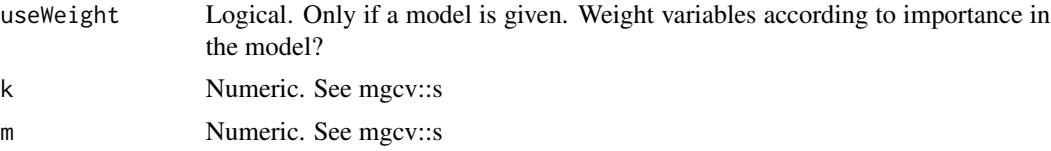

# Details

If multiCV=TRUE the model is re-fitted and validated by length.out new cross-validations where the cross-validation folds are defined by clusters in the predictor space, ranging from three clusters to LOOCV. Hence, a large range of dissimilarity values is created during cross-validation. If the AOA threshold based on the calibration data from multiple CV is larger than the original AOA threshold (which is likely if extrapolation situations are created during CV), the AOA threshold changes accordingly. See Meyer and Pebesma (2021) for the full documentation of the methodology.

# Value

A scam, linear model or exponential model

# Author(s)

Hanna Meyer, Marvin Ludwig, Fabian Schumacher

#### References

Meyer, H., Pebesma, E. (2021): Predicting into unknown space? Estimating the area of applicability of spatial prediction models. [doi:10.1111/2041210X.13650](https://doi.org/10.1111/2041-210X.13650)

# See Also

[aoa](#page-1-1)

# Examples

```
## Not run:
library(CAST)
library(sf)
library(terra)
library(caret)
data(splotdata)
predictors <- terra::rast(system.file("extdata","predictors_chile.tif", package="CAST"))
model <- caret::train(st_drop_geometry(splotdata)[,6:16], splotdata$Species_richness,
   ntree = 10, trControl = trainControl(method = "cv", savePredictions = TRUE))
AOA <- aoa(predictors, model, LPD = TRUE, maxLPD = 1)
### DI ~ error
errormodel_DI <- errorProfiles(model, AOA, variable = "DI")
plot(errormodel_DI)
summary(errormodel_DI)
```

```
expected_error_DI = terra::predict(AOA$DI, errormodel_DI)
plot(expected_error_DI)
### LPD ~ error
errormodel_LPD <- errorProfiles(model, AOA, variable = "LPD")
plot(errormodel_LPD)
summary(errormodel_DI)
expected_error_LPD = terra::predict(AOA$LPD, errormodel_LPD)
plot(expected_error_LPD)
### geodist ~ error
errormodel_geodist = errorProfiles(model, locations=splotdata, variable = "geodist")
plot(errormodel_geodist)
summary(errormodel_DI)
dist <- terra::distance(predictors[[1]],vect(splotdata))
names(dist) <- "geodist"
expected_error_DI <- terra::predict(dist, errormodel_geodist)
plot(expected_error_DI)
### with multiCV = TRUE (for DI ~ error)
errormodel_DI = errorProfiles(model, AOA, multiCV = TRUE, length.out = 3, variable = "DI")
plot(errormodel_DI)
expected_error_DI = terra::predict(AOA$DI, errormodel_DI)
plot(expected_error_DI)
# mask AOA based on new threshold from multiCV
mask_aoa = terra::mask(expected_error_DI, AOA$DI > attr(errormodel_DI, 'AOA_threshold'),
  maskvalues = 1)
plot(mask_aoa)
## End(Not run)
```
# <span id="page-14-1"></span>ffs *Forward feature selection*

# Description

A simple forward feature selection algorithm

#### Usage

ffs( predictors,

```
response,
 method = "rf",metric = ifelse(is.factor(response), "Accuracy", "RMSE"),
 maximize = ifelse(metric == "RMSE", FALSE, TRUE),
 globalval = FALSE,
 withinSE = FALSE,
 minVar = 2,
  trControl = caret::trainControl(),
  tuneLength = 3,
  tuneGrid = NULL,
  seed = sample(1:1000, 1),
  verbose = TRUE,
  cores = 1,
  ...
)
```
# Arguments

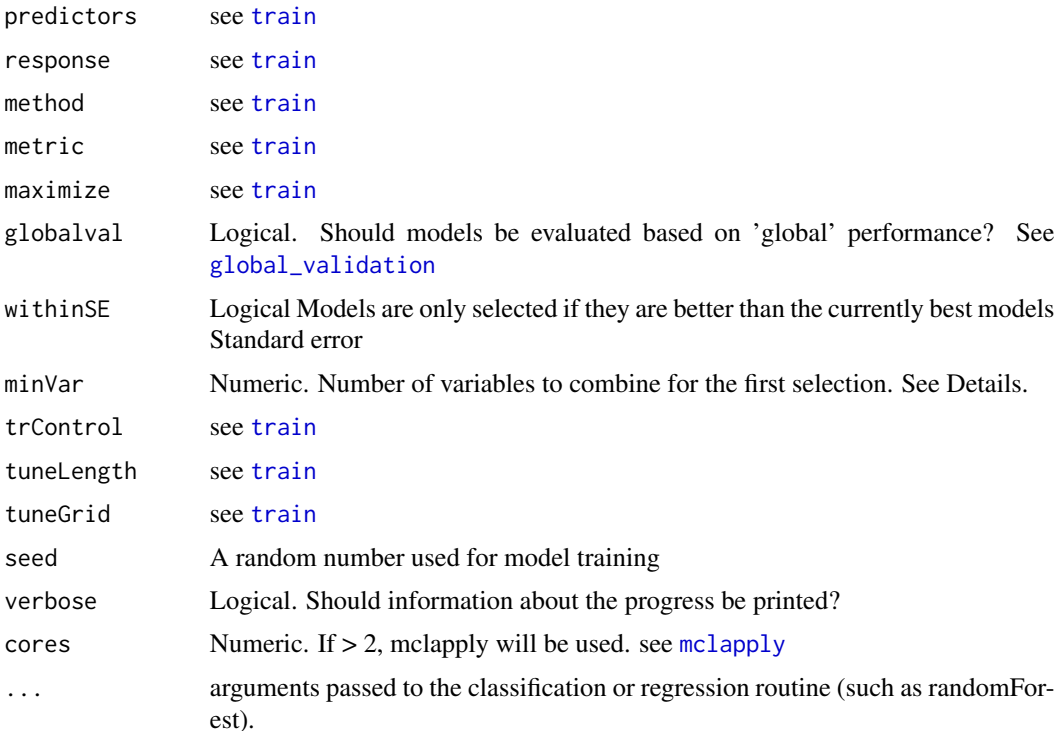

# Details

Models with two predictors are first trained using all possible pairs of predictor variables. The best model of these initial models is kept. On the basis of this best model the predictor variables are iteratively increased and each of the remaining variables is tested for its improvement of the currently best model. The process stops if none of the remaining variables increases the model performance when added to the current best model.

<span id="page-15-0"></span>

<span id="page-16-0"></span>The forward feature selection can be run in parallel with forking on Linux systems (mclapply). Each fork computes a model, which drastically speeds up the runtime - especially of the initial predictor search. The internal cross validation can be run in parallel on all systems. See information on parallel processing of carets train functions for details.

Using withinSE will favour models with less variables and probably shorten the calculation time

Per Default, the ffs starts with all possible 2-pair combinations. minVar allows to start the selection with more than 2 variables, e.g. minVar=3 starts the ffs testing all combinations of 3 (instead of 2) variables first and then increasing the number. This is important for e.g. neural networks that often cannot make sense of only two variables. It is also relevant if it is assumed that the optimal variables can only be found if more than 2 are considered at the same time.

#### Value

A list of class train. Beside of the usual train content the object contains the vector "selectedvars" and "selectedvars\_perf" that give the order of the best variables selected as well as their corresponding performance (starting from the first two variables). It also contains "perf\_all" that gives the performance of all model runs.

# Note

This variable selection is particularly suitable for spatial cross validations where variable selection MUST be based on the performance of the model for predicting new spatial units. See Meyer et al. (2018) and Meyer et al. (2019) for further details.

# Author(s)

Hanna Meyer

# References

- Gasch, C.K., Hengl, T., Gräler, B., Meyer, H., Magney, T., Brown, D.J. (2015): Spatiotemporal interpolation of soil water, temperature, and electrical conductivity in 3D+T: the Cook Agronomy Farm data set. Spatial Statistics 14: 70-90.
- Meyer, H., Reudenbach, C., Hengl, T., Katurji, M., Nauß, T. (2018): Improving performance of spatio-temporal machine learning models using forward feature selection and targetoriented validation. Environmental Modelling & Software 101: 1-9. [doi:10.1016/j.envsoft.2017.12.001](https://doi.org/10.1016/j.envsoft.2017.12.001)
- Meyer, H., Reudenbach, C., Wöllauer, S., Nauss, T. (2019): Importance of spatial predictor variable selection in machine learning applications - Moving from data reproduction to spatial prediction. Ecological Modelling. 411, 108815. [doi:10.1016/j.ecolmodel.2019.108815.](https://doi.org/10.1016/j.ecolmodel.2019.108815)
- Ludwig, M., Moreno-Martinez, A., Hölzel, N., Pebesma, E., Meyer, H. (2023): Assessing and improving the transferability of current global spatial prediction models. Global Ecology and Biogeography. [doi:10.1111/geb.13635.](https://doi.org/10.1111/geb.13635)

### See Also

[train](#page-0-0),[bss](#page-5-1), [trainControl](#page-0-0),[CreateSpacetimeFolds](#page-10-1),[nndm](#page-27-1)

# Examples

```
## Not run:
data(splotdata)
ffsmodel <- ffs(splotdata[,6:12], splotdata$Species_richness, ntree = 20)
ffsmodel$selectedvars
ffsmodel$selectedvars_perf
plot(ffsmodel)
#or only selected variables:
plot(ffsmodel,plotType="selected")
## End(Not run)
# or perform model with target-oriented validation (LLO CV)
#the example is described in Gasch et al. (2015). The ffs approach for this dataset is described in
#Meyer et al. (2018). Due to high computation time needed, only a small and thus not robust example
#is shown here.
## Not run:
# run the model on three cores (see vignette for details):
library(doParallel)
library(lubridate)
cl <- makeCluster(3)
registerDoParallel(cl)
#load and prepare dataset:
data(cookfarm)
trainDat <- cookfarm[cookfarm$altitude==-0.3&
 year(cookfarm$Date)==2012&week(cookfarm$Date)%in%c(13:14),]
#visualize dataset:
ggplot(data = trainDat, aes(x=Date, y=VW)) + geom_line(aes(colour=SOURCEID))
#create folds for Leave Location Out Cross Validation:
set.seed(10)
indices <- CreateSpacetimeFolds(trainDat,spacevar = "SOURCEID",k=3)
ctrl <- trainControl(method="cv",index = indices$index)
#define potential predictors:
predictors <- c("DEM","TWI","BLD","Precip_cum","cday","MaxT_wrcc",
"Precip_wrcc","NDRE.M","Bt","MinT_wrcc","Northing","Easting")
#run ffs model with Leave Location out CV
set.seed(10)
ffsmodel <- ffs(trainDat[,predictors],trainDat$VW,method="rf",
tuneLength=1,trControl=ctrl)
ffsmodel
plot(ffsmodel)
#or only selected variables:
plot(ffsmodel,plotType="selected")
#compare to model without ffs:
```
18 ffs

<span id="page-18-0"></span>geodist the second state of the second state of the second state of the second state of the second state of the second state of the second state of the second state of the second state of the second state of the second sta

```
model <- train(trainDat[,predictors],trainDat$VW,method="rf",
tuneLength=1, trControl=ctrl)
model
stopCluster(cl)
## End(Not run)
## Not run:
## on linux machines, you can also run the ffs in parallel with forks:
data("splotdata")
spatial_cv = CreateSpacetimeFolds(splotdata, spacevar = "Biome", k = 5)
ctrl <- trainControl(method="cv",index = spatial_cv$index)
ffsmodel <- ffs(predictors = splotdata[,6:16],
               response = splotdata$Species_richness,
               tuneLength = 1,
              method = "rf",trControl = ctrl,
              ntree = 20,
               seed = 1,
               cores = 4)## End(Not run)
```
<span id="page-18-1"></span>geodist *Calculate euclidean nearest neighbor distances in geographic space or feature space*

#### Description

Calculates nearest neighbor distances in geographic space or feature space between training data as well as between training data and prediction locations. Optional, the nearest neighbor distances between training data and test data or between training data and CV iterations is computed.

# Usage

```
geodist(
  x,
  modeldomain = NULL,
  type = "geo",cvfolds = NULL,
  cvtrain = NULL,
  testdata = NULL,
  preddata = NULL,
  samplesize = 2000,
  sampling = "regular",
  variables = NULL,
```

```
timevar = NULL,
  time_unit = "auto"
\lambda
```
#### Arguments

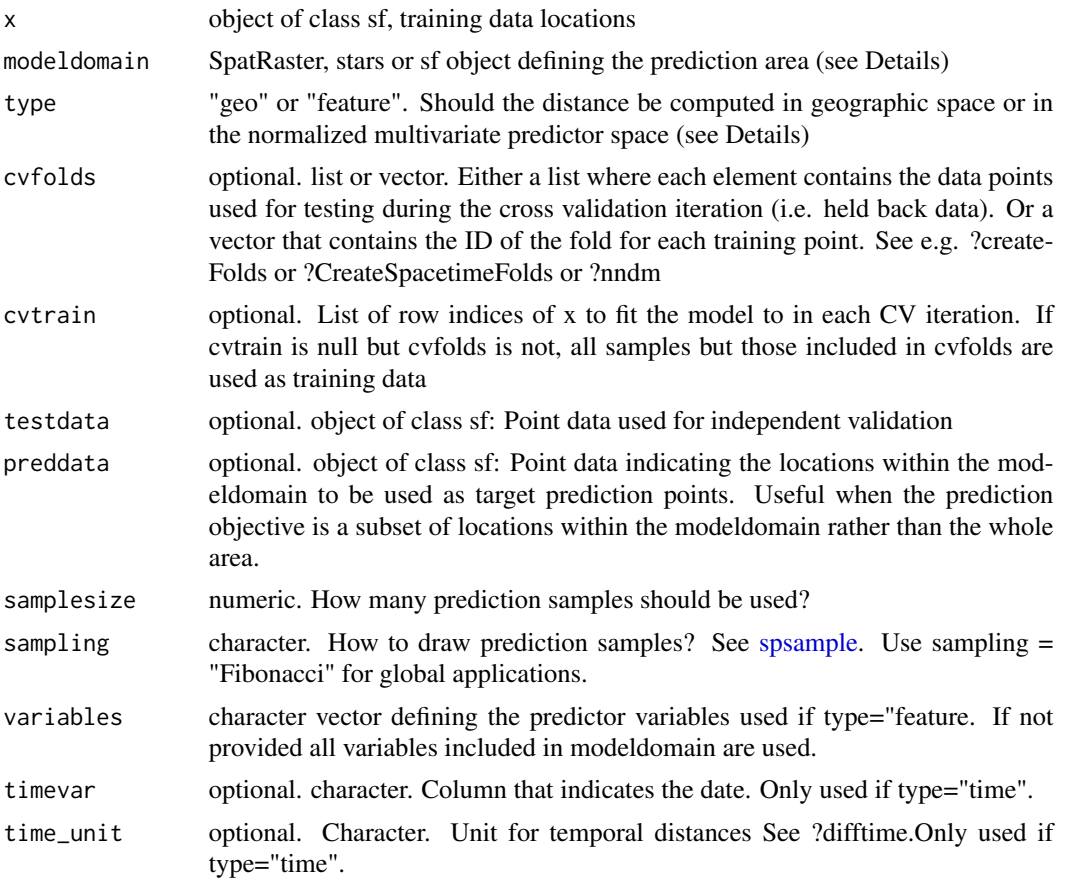

# Details

The modeldomain is a sf polygon or a raster that defines the prediction area. The function takes a regular point sample (amount defined by samplesize) from the spatial extent. If type = "feature", the argument modeldomain (and if provided then also the testdata and/or preddata) has to include predictors. Predictor values for x, testdata and preddata are optional if modeldomain is a raster. If not provided they are extracted from the modeldomain rasterStack. If some predictors are categorical (i.e., of class factor or character), gower distances will be used. W statistic describes the match between the distributions. See Linnenbrink et al (2023) for further details.

## Value

A data.frame containing the distances. Unit of returned geographic distances is meters. attributes contain W statistic between prediction area and either sample data, CV folds or test data. See details.

<span id="page-19-0"></span>

#### <span id="page-20-0"></span>geodist 21

# Note

See Meyer and Pebesma (2022) for an application of this plotting function

# Author(s)

Hanna Meyer, Edzer Pebesma, Marvin Ludwig, Jan Linnenbrink

# See Also

[nndm](#page-27-1) [knndm](#page-23-1)

### Examples

```
## Not run:
library(CAST)
library(sf)
library(terra)
library(caret)
library(rnaturalearth)
library(ggplot2)
data(splotdata)
studyArea <- rnaturalearth::ne_countries(continent = "South America", returnclass = "sf")
############ Distance between training data and new data:
dist <- geodist(splotdata, studyArea)
# With density functions
plot(dist)
# Or ECDFs (relevant for nndm and knnmd methods)
plot(dist, stat="ecdf")
########### Distance between training data, new data and test data (here Chile):
plot(splotdata[,"Country"])
dist <- geodist(splotdata[splotdata$Country != "Chile",], studyArea,
                testdata = splotdata[splotdata$Country == "Chile",])
plot(dist)
########### Distance between training data, new data and CV folds:
folds <- createFolds(1:nrow(splotdata), k=3, returnTrain=FALSE)
dist <- geodist(x=splotdata, modeldomain=studyArea, cvfolds=folds)
# Using density functions
plot(dist)
# Using ECDFs (relevant for nndm and knnmd methods)
plot(dist, stat="ecdf")
########### Distances in the feature space:
predictors <- terra::rast(system.file("extdata","predictors_chile.tif", package="CAST"))
dist \leq geodist(x = splotdata,
                modeldomain = predictors,
                type = "feature",
                variables = c("bio_1","bio_12", "elev"))
plot(dist)
```

```
dist <- geodist(x = splotdata[splotdata$Country != "Chile",],
                modeldomain = predictors, cvfolds = folds,
                testdata = splotdata[splotdata$Country == "Chile",],
                type = "feature",
                variables=c("bio_1","bio_12", "elev"))
plot(dist)
############Distances in temporal space
library(lubridate)
library(ggplot2)
data(cookfarm)
dat <- st_as_sf(cookfarm,coords=c("Easting","Northing"))
st_crs(dat) <- 26911
trainDat <- dat[dat$altitude==-0.3&lubridate::year(dat$Date)==2010,]
predictionDat <- dat[dat$altitude==-0.3&lubridate::year(dat$Date)==2011,]
trainDat$week <- lubridate::week(trainDat$Date)
cvfolds <- CreateSpacetimeFolds(trainDat,timevar = "week")
dist <- geodist(trainDat,preddata = predictionDat,cvfolds = cvfolds$indexOut,
   type="time",time_unit="days")
plot(dist)+ xlim(0,10)
############ Example for a random global dataset
############ (refer to figure in Meyer and Pebesma 2022)
### Define prediction area (here: global):
ee <- st_crs("+proj=eqearth")
co <- ne_countries(returnclass = "sf")
co.ee <- st_transform(co, ee)
### Simulate a spatial random sample
### (alternatively replace pts_random by a real sampling dataset (see Meyer and Pebesma 2022):
sf_use_s2(FALSE)
pts_random <- st_sample(co.ee, 2000, exact=FALSE)
### See points on the map:
ggplot() + geom_sf(data = co.ee, fill="#00BFC4",col="#00BFC4") +
  geom_sf(data = pts_random, color = "#F8766D",size=0.5, shape=3) +
  guides(fill = "none", col = "none") +
  \text{labels}(x = \text{NULL}, y = \text{NULL})### plot distances:
dist <- geodist(pts_random,co.ee)
plot(dist) + scale_x_log10(labels=round)
```
## End(Not run)

#### <span id="page-22-1"></span><span id="page-22-0"></span>Description

Calculate validation metric using all held back predictions at once

# Usage

```
global_validation(model)
```
# Arguments

model an object of class [train](#page-0-0)

# Details

Relevant when folds are not representative for the entire area of interest. In this case, metrics like R2 are not meaningful since it doesn't reflect the general ability of the model to explain the entire gradient of the response. Comparable to LOOCV, predictions from all held back folds are used here together to calculate validation statistics.

#### Value

regression ([postResample](#page-0-0)) or classification ([confusionMatrix](#page-0-0)) statistics

#### Author(s)

Hanna Meyer

#### See Also

[CreateSpacetimeFolds](#page-10-1)

#### Examples

```
library(caret)
data(cookfarm)
dat <- cookfarm[sample(1:nrow(cookfarm),500),]
indices <- CreateSpacetimeFolds(dat,"SOURCEID","Date")
ctrl <- caret::trainControl(method="cv",index = indices$index,savePredictions="final")
model <- caret::train(dat[,c("DEM","TWI","BLD")],dat$VW, method="rf", trControl=ctrl, ntree=10)
global_validation(model)
```
# <span id="page-23-1"></span><span id="page-23-0"></span>Description

This function implements the kNNDM algorithm and returns the necessary indices to perform a k-fold NNDM CV for map validation.

# Usage

```
knndm(
  tpoints,
 modeldomain = NULL,
 predpoints = NULL,
 space = "geographical",
 k = 10,
 maxp = 0.5,
 clustering = "hierarchical",
  linkf = "ward.D2",samplesize = 1000,
 sampling = "regular",
 useMD = FALSE
)
```
# Arguments

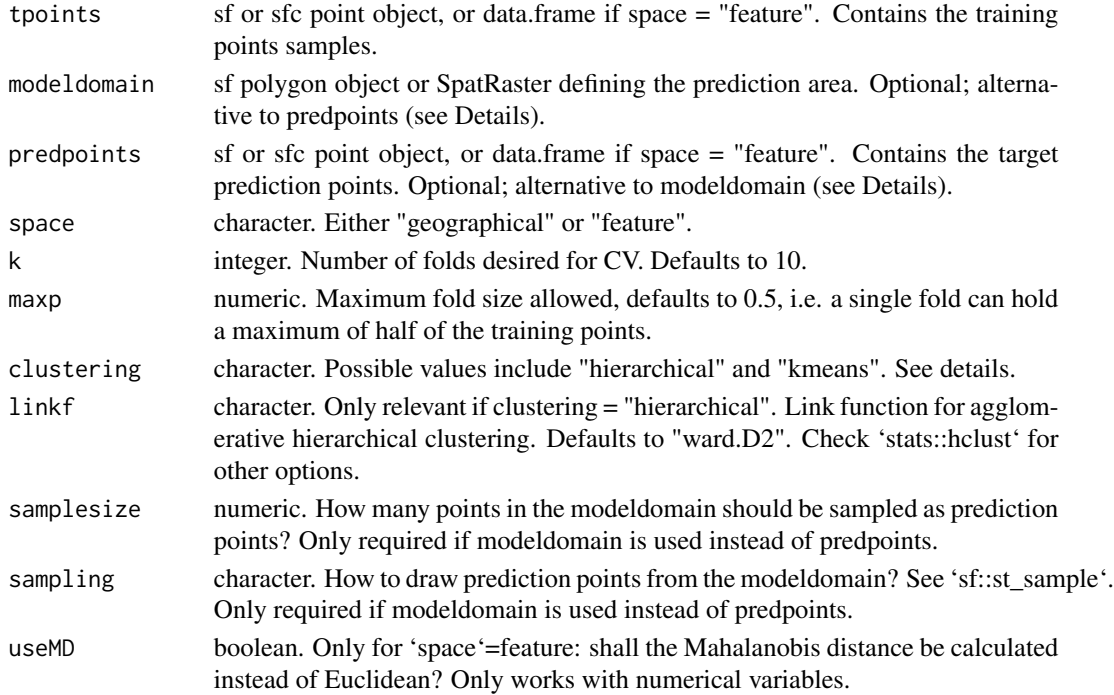

#### knndm 25

#### Details

knndm is a k-fold version of NNDM LOO CV for medium and large datasets. Brielfy, the algorithm tries to find a k-fold configuration such that the integral of the absolute differences (Wasserstein W statistic) between the empirical nearest neighbour distance distribution function between the test and training data during  $CV(G<sub>i</sub><sup>*</sup>)$ , and the empirical nearest neighbour distance distribution function between the prediction and training points (Gij), is minimised. It does so by performing clustering of the training points' coordinates for different numbers of clusters that range from k to N (number of observations), merging them into k final folds, and selecting the configuration with the lowest W.

Using a projected CRS in 'knndm' has large computational advantages since fast nearest neighbour search can be done via the 'FNN' package, while working with geographic coordinates requires computing the full spherical distance matrices. As a clustering algorithm, 'kmeans' can only be used for projected CRS while 'hierarchical' can work with both projected and geographical coordinates, though it requires calculating the full distance matrix of the training points even for a projected CRS.

In order to select between clustering algorithms and number of folds 'k', different 'knndm' configurations can be run and compared, being the one with a lower W statistic the one that offers a better match. W statistics between 'knndm' runs are comparable as long as 'tpoints' and 'predpoints' or 'modeldomain' stay the same.

Map validation using 'knndm' should be used using 'CAST::global validation', i.e. by stacking all out-of-sample predictions and evaluating them all at once. The reasons behind this are 1) The resulting folds can be unbalanced and 2) nearest neighbour functions are constructed and matched using all CV folds simultaneously.

If training data points are very clustered with respect to the prediction area and the presented 'knndm' configuration still show signs of  $Gi^* > Gi$ , there are several things that can be tried. First, increase the 'maxp' parameter; this may help to control for strong clustering (at the cost of having unbalanced folds). Secondly, decrease the number of final folds 'k', which may help to have larger clusters.

The 'modeldomain' is either a sf polygon that defines the prediction area, or alternatively a SpatRaster out of which a polygon, transformed into the CRS of the training points, is defined as the outline of all non-NA cells. Then, the function takes a regular point sample (amount defined by 'samplesize') from the spatial extent. As an alternative use 'predpoints' instead of 'modeldomain', if you have already defined the prediction locations (e.g. raster pixel centroids). When using either 'modeldomain' or 'predpoints', we advise to plot the study area polygon and the training/prediction points as a previous step to ensure they are aligned.

'knndm' can also be performed in the feature space by setting 'space' to "feature". Euclidean distances or Mahalanobis distances can be used for distance calculation, but only Euclidean are tested. In this case, nearest neighbour distances are calculated in n-dimensional feature space rather than in geographical space. 'tpoints' and 'predpoints' can be data frames or sf objects containing the values of the features. Note that the names of 'tpoints' and 'predpoints' must be the same. 'predpoints' can also be missing, if 'modeldomain' is of class SpatRaster. In this case, the values of of the SpatRaster will be extracted to the 'predpoints'. In the case of any categorical features, Gower distances will be used to calculate the Nearest Neighbour distances [Experimental]. If categorical features are present, and 'clustering' = "kmeans", K-Prototype clustering will be performed instead.

#### Value

An object of class *knndm* consisting of a list of eight elements: indx\_train, indx\_test (indices of the observations to use as training/test data in each kNNDM CV iteration), Gij (distances for G function construction between prediction and target points), Gj (distances for G function construction during LOO CV), Gjstar (distances for modified G function during kNNDM CV), clusters (list of cluster IDs), W (Wasserstein statistic), and space (stated by the user in the function call).

# Author(s)

Carles Milà and Jan Linnenbrink

#### References

- Linnenbrink, J., Milà, C., Ludwig, M., and Meyer, H.: kNNDM: k-fold Nearest Neighbour Distance Matching Cross-Validation for map accuracy estimation, EGUsphere [preprint], https://doi.org/10.5194/egusphere-2023-1308, 2023.
- Milà, C., Mateu, J., Pebesma, E., Meyer, H. (2022): Nearest Neighbour Distance Matching Leave-One-Out Cross-Validation for map validation. Methods in Ecology and Evolution 00, 1– 13.

# See Also

[geodist](#page-18-1), [nndm](#page-27-1)

### Examples

```
########################################################################
# Example 1: Simulated data - Randomly-distributed training points
########################################################################
```

```
library(sf)
library(ggplot2)
```

```
# Simulate 1000 random training points in a 100x100 square
set.seed(1234)
simarea <- list(matrix(c(0,0,0,100,100,100,100,0,0,0), ncol=2, byrow=TRUE))
simarea <- sf::st_polygon(simarea)
train_points <- sf::st_sample(simarea, 1000, type = "random")
pred_points <- sf::st_sample(simarea, 1000, type = "regular")
plot(simarea)
plot(pred_points, add = TRUE, col = "blue")
plot(train_points, add = TRUE, col = "red")
# Run kNNDM for the whole domain, here the prediction points are known.
knndm_folds \leq knndm(train_points, predpoints = pred_points, k = 5)
knndm_folds
plot(knndm_folds)
plot(knndm_folds, type = "simple") # For more accessible legend labels
plot(knndm_folds, type = "simple", stat = "density") # To visualize densities rather than ECDFs
folds <- as.character(knndm_folds$clusters)
ggplot() +
```
<span id="page-25-0"></span>

#### knndm 27

```
geom_s f(data = simarea, alpha = 0) +geom_sf(data = train_points, aes(col = folds))
########################################################################
# Example 2: Simulated data - Clustered training points
########################################################################
## Not run:
library(sf)
library(ggplot2)
# Simulate 1000 clustered training points in a 100x100 square
set.seed(1234)
simarea <- list(matrix(c(0,0,0,100,100,100,100,0,0,0), ncol=2, byrow=TRUE))
simarea <- sf::st_polygon(simarea)
train_points <- clustered_sample(simarea, 1000, 50, 5)
pred_points <- sf::st_sample(simarea, 1000, type = "regular")
plot(simarea)
plot(pred_points, add = TRUE, col = "blue")
plot(train_points, add = TRUE, col = "red")
# Run kNNDM for the whole domain, here the prediction points are known.
knndm_folds <- knndm(train_points, predpoints = pred_points, k = 5)
knndm_folds
plot(knndm_folds)
plot(knndm_folds, type = "simple") # For more accessible legend labels
plot(knndm_folds, type = "simple", stat = "density") # To visualize densities rather than ECDFs
folds <- as.character(knndm_folds$clusters)
ggplot() +
  geom_sf(data = simarea, alpha = 0) +
  geom_sf(data = train_points, aes(col = folds))
## End(Not run)
########################################################################
# Example 3: Real- world example; using a modeldomain instead of previously
# sampled prediction locations
########################################################################
## Not run:
library(sf)
library(terra)
library(ggplot2)
### prepare sample data:
data(cookfarm)
dat <- aggregate(cookfarm[,c("DEM","TWI", "NDRE.M", "Easting", "Northing","VW")],
   by=list(as.character(cookfarm$SOURCEID)),mean)
pts \leq dat[,-1]
pts <- st_as_sf(pts,coords=c("Easting","Northing"))
st_crs(pts) <- 26911
studyArea <- rast(system.file("extdata","predictors_2012-03-25.tif",package="CAST"))
pts <- st_transform(pts, crs = st_crs(studyArea))
terra::plot(studyArea[["DEM"]])
terra::plot(vect(pts), add = T)
```
28 nndm na h-Alban ann an t-Alban ann an t-Alban ann an t-Alban ann an t-Alban ann an t-Alban ann an t-Alban ann an t-Alban ann an t-Alban ann an t-Alban ann an t-Alban ann an t-Alban ann an t-Alban ann an t-Alban ann an t

```
knndm_folds <- knndm(pts, modeldomain=studyArea, k = 5)
knndm_folds
plot(knndm_folds)
folds <- as.character(knndm_folds$clusters)
ggplot() +
 geom_sf(data = pts, aes(col = folds))
#use for cross-validation:
library(caret)
ctrl <- trainControl(method="cv",
   index=knndm_folds$indx_train,
   savePredictions='final')
model_knndm <- train(dat[,c("DEM","TWI", "NDRE.M")],
  dat$VW,
  method="rf",
   trControl = ctrl)
global_validation(model_knndm)
## End(Not run)
########################################################################
# Example 4: Real- world example; kNNDM in feature space
########################################################################
## Not run:
library(sf)
library(terra)
library(ggplot2)
data(splotdata)
splotdata <- splotdata[splotdata$Country == "Chile",]
predictors <- c("bio_1", "bio_4", "bio_5", "bio_6",
               "bio_8", "bio_9", "bio_12", "bio_13",
               "bio_14", "bio_15", "elev")
trainDat <- sf::st_drop_geometry(splotdata)
predictors_sp <- terra::rast(system.file("extdata", "predictors_chile.tif",package="CAST"))
terra::plot(predictors_sp[["bio_1"]])
terra::plot(vect(splotdata), add = T)
knndm_folds <- knndm(trainDat[,predictors], modeldomain = predictors_sp, space = "feature",
                    clustering="kmeans", k=4, maxp=0.8)
plot(knndm_folds)
## End(Not run)
```
<span id="page-27-1"></span>nndm *Nearest Neighbour Distance Matching (NNDM) algorithm*

<span id="page-27-0"></span>

#### $n$ nndm  $29$

# Description

This function implements the NNDM algorithm and returns the necessary indices to perform a NNDM LOO CV for map validation.

# Usage

```
nndm(
  tpoints,
  modeldomain = NULL,
 predpoints = NULL,
  space = "geographical",
  samplesize = 1000,
  sampling = "regular",
  phi = "max",min_{\text{train}} = 0.5)
```
# Arguments

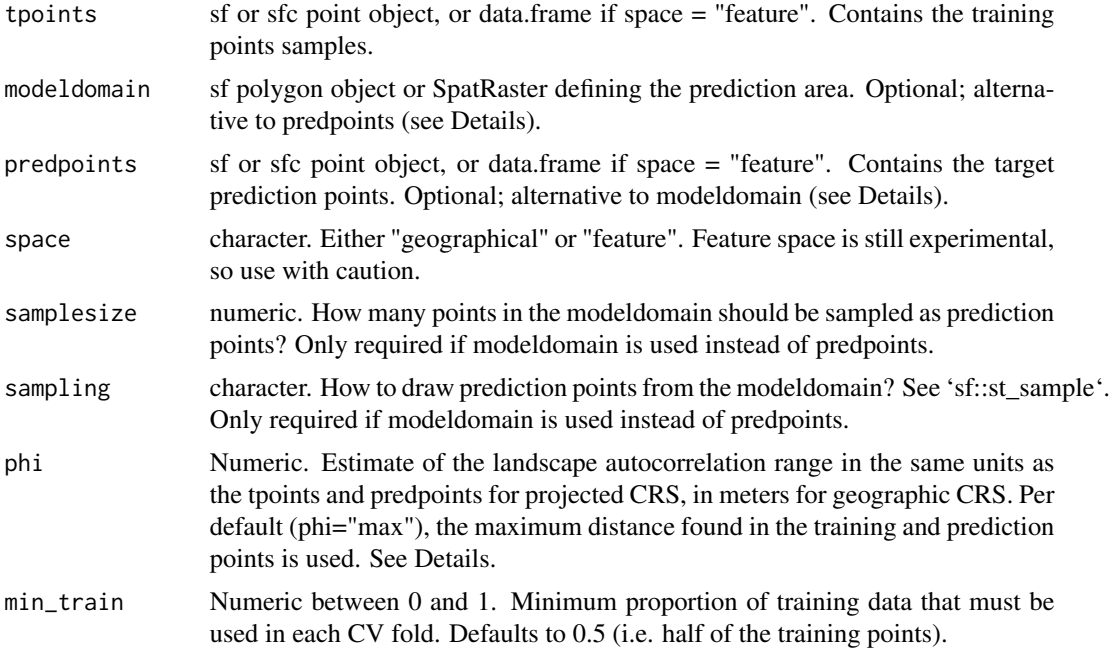

# Details

NNDM proposes a LOO CV scheme such that the nearest neighbour distance distribution function between the test and training data during the CV process is matched to the nearest neighbour distance distribution function between the prediction and training points. Details of the method can be found in Milà et al. (2022).

Specifying *phi* allows limiting distance matching to the area where this is assumed to be relevant due to spatial autocorrelation. Distances are only matched up to *phi*. Beyond that range, all data points are used for training, without exclusions. When *phi* is set to "max", nearest neighbor distance matching is performed for the entire prediction area. Euclidean distances are used for projected and non-defined CRS, great circle distances are used for geographic CRS (units in meters).

The *modeldomain* is either a sf polygon that defines the prediction area, or alternatively a SpatRaster out of which a polygon, transformed into the CRS of the training points, is defined as the outline of all non-NA cells. Then, the function takes a regular point sample (amount defined by *samplesize)* from the spatial extent. As an alternative use *predpoints*instead of *modeldomain*, if you have already defined the prediction locations (e.g. raster pixel centroids). When using either *modeldomain* or *predpoints*, we advise to plot the study area polygon and the training/prediction points as a previous step to ensure they are aligned.

# Value

An object of class *nndm* consisting of a list of six elements: indx\_train, indx\_test, and indx\_exclude (indices of the observations to use as training/test/excluded data in each NNDM LOO CV iteration), Gij (distances for G function construction between prediction and target points), Gj (distances for G function construction during LOO CV), Gjstar (distances for modified G function during NNDM LOO CV), phi (landscape autocorrelation range). indx train and indx test can directly be used as "index" and "indexOut" in caret's [trainControl](#page-0-0) function or used to initiate a custom validation strategy in mlr3.

#### **Note**

NNDM is a variation of LOOCV and therefore may take a long time for large training data sets. See [knndm](#page-23-1) for a more efficient k-fold variant of the method.

# Author(s)

Carles Milà

# References

- Milà, C., Mateu, J., Pebesma, E., Meyer, H. (2022): Nearest Neighbour Distance Matching Leave-One-Out Cross-Validation for map validation. Methods in Ecology and Evolution 00, 1– 13.
- Meyer, H., Pebesma, E. (2022): Machine learning-based global maps of ecological variables and the challenge of assessing them. Nature Communications. 13.

## See Also

#### [geodist](#page-18-1), [knndm](#page-23-1)

#### Examples

```
########################################################################
# Example 1: Simulated data - Randomly-distributed training points
########################################################################
```
library(sf)

<span id="page-29-0"></span>

#### $n$ nndm  $31$

```
# Simulate 100 random training points in a 100x100 square
set.seed(123)
poly <- list(matrix(c(0,0,0,100,100,100,100,0,0,0), ncol=2, byrow=TRUE))
sample_poly <- sf::st_polygon(poly)
train_points <- sf::st_sample(sample_poly, 100, type = "random")
pred_points <- sf::st_sample(sample_poly, 100, type = "regular")
plot(sample_poly)
plot(pred_points, add = TRUE, col = "blue")
plot(train_points, add = TRUE, col = "red")
# Run NNDM for the whole domain, here the prediction points are known
nndm_pred <- nndm(train_points, predpoints=pred_points)
nndm_pred
plot(nndm_pred)
plot(nndm_pred, type = "simple") # For more accessible legend labels
# ...or run NNDM with a known autocorrelation range of 10
# to restrict the matching to distances lower than that.
nndm_pred <- nndm(train_points, predpoints=pred_points, phi = 10)
nndm_pred
plot(nndm_pred)
########################################################################
# Example 2: Simulated data - Clustered training points
########################################################################
library(sf)
# Simulate 100 clustered training points in a 100x100 square
set.seed(123)
poly <- list(matrix(c(0,0,0,100,100,100,100,0,0,0), ncol=2, byrow=TRUE))
sample_poly <- sf::st_polygon(poly)
train_points <- clustered_sample(sample_poly, 100, 10, 5)
pred_points <- sf::st_sample(sample_poly, 100, type = "regular")
plot(sample_poly)
plot(pred_points, add = TRUE, col = "blue")
plot(train_points, add = TRUE, col = "red")
# Run NNDM for the whole domain
nndm_pred <- nndm(train_points, predpoints=pred_points)
nndm_pred
plot(nndm_pred)
plot(nndm_pred, type = "simple") # For more accessible legend labels
########################################################################
# Example 3: Real- world example; using a SpatRast modeldomain instead
# of previously sampled prediction locations
########################################################################
## Not run:
library(sf)
library(terra)
```
### prepare sample data:

```
data(cookfarm)
dat <- aggregate(cookfarm[,c("DEM","TWI", "NDRE.M", "Easting", "Northing","VW")],
  by=list(as.character(cookfarm$SOURCEID)),mean)
pts \leftarrow dat[,-1]
pts <- st_as_sf(pts,coords=c("Easting","Northing"))
st_crs(pts) <- 26911
studyArea <- rast(system.file("extdata","predictors_2012-03-25.tif",package="CAST"))
pts <- st_transform(pts, crs = st_crs(studyArea))
terra::plot(studyArea[["DEM"]])
terra::plot(vect(pts), add = T)
nndm_folds <- nndm(pts, modeldomain = studyArea)
plot(nndm_folds)
#use for cross-validation:
library(caret)
ctrl <- trainControl(method="cv",
   index=nndm_folds$indx_train,
   indexOut=nndm_folds$indx_test,
   savePredictions='final')
model_nndm <- train(dat[,c("DEM","TWI", "NDRE.M")],
   dat$VW,
   method="rf",
   trControl = ctrl)
global_validation(model_nndm)
## End(Not run)
########################################################################
# Example 4: Real- world example; nndm in feature space
########################################################################
## Not run:
library(sf)
library(terra)
library(ggplot2)
# Prepare the splot dataset for Chile
data(splotdata)
splotdata <- splotdata[splotdata$Country == "Chile",]
# Select a series of bioclimatic predictors
predictors <- c("bio_1", "bio_4", "bio_5", "bio_6",
               "bio_8", "bio_9", "bio_12", "bio_13",
               "bio_14", "bio_15", "elev")
predictors_sp <- terra::rast(system.file("extdata", "predictors_chile.tif", package="CAST"))
# Data visualization
terra::plot(predictors_sp[["bio_1"]])
terra::plot(vect(splotdata), add = T)
# Run and visualise the nndm results
```
nndm\_folds <- nndm(splotdata[,predictors], modeldomain = predictors\_sp, space = "feature")

# <span id="page-32-0"></span>normalize\_DI 33

```
plot(nndm_folds)
#use for cross-validation:
library(caret)
ctrl <- trainControl(method="cv",
   index=nndm_folds$indx_train,
   indexOut=nndm_folds$indx_test,
   savePredictions='final')
model_nndm <- train(st_drop_geometry(splotdata[,predictors]),
   splotdata$Species_richness,
  method="rf",
   trControl = ctrl)
global_validation(model_nndm)
```
## End(Not run)

<span id="page-32-1"></span>normalize\_DI *Normalize DI values*

# Description

The DI is normalized by the DI threshold to allow for a more straightforward interpretation. A value in the resulting DI larger 1 means that the data are more dissimilar than what has been observed during cross-validation. The returned threshold is adjusted accordingly and is, as a consequence, 1.

#### Usage

normalize\_DI(AOA)

# Arguments

AOA An AOA object

# Value

An object of class aoa

#### See Also

[aoa](#page-1-1)

# Examples

```
## Not run:
library(sf)
library(terra)
library(caret)
```

```
# prepare sample data:
data(cookfarm)
dat <- aggregate(cookfarm[,c("VW","Easting","Northing")],
  by=list(as.character(cookfarm$SOURCEID)),mean)
pts <- st_as_sf(dat,coords=c("Easting","Northing"))
pts$ID <- 1:nrow(pts)
set.seed(100)
pts <- pts[1:30,]
studyArea <- rast(system.file("extdata","predictors_2012-03-25.tif",package="CAST"))[[1:8]]
trainDat <- extract(studyArea,pts,na.rm=FALSE)
trainDat <- merge(trainDat,pts,by.x="ID",by.y="ID")
# train a model:
set.seed(100)
variables <- c("DEM","NDRE.Sd","TWI")
model <- train(trainDat[,which(names(trainDat)%in%variables)],
trainDat$VW, method="rf", importance=TRUE, tuneLength=1,
trControl=trainControl(method="cv",number=5,savePredictions=T))
#...then calculate the AOA of the trained model for the study area:
AOA <- aoa(studyArea, model)
plot(AOA)
plot(AOA$DI)
#... then normalize the DI
DI_norm <- normalize_DI(AOA)
plot(DI_norm)
plot(DI_norm$DI)
## End(Not run)
```
plot *Plot CAST classes*

#### **Description**

Generic plot function for CAST Classes

A plotting function for a forward feature selection result. Each point is the mean performance of a model run. Error bars represent the standard errors from cross validation. Marked points show the best model from each number of variables until a further variable could not improve the results. If type=="selected", the contribution of the selected variables to the model performance is shown.

Density plot of nearest neighbor distances in geographic space or feature space between training data as well as between training data and prediction locations. Optional, the nearest neighbor distances between training data and test data or between training data and CV iterations is shown. The plot can be used to check the suitability of a chosen CV method to be representative to estimate map accuracy.

Plot the DI/LPD and errormetric from Cross-Validation with the modeled relationship

<span id="page-33-0"></span>

<span id="page-34-0"></span>plot the state of  $\sim$  35

# Usage

```
## S3 method for class 'trainDI'
plot(x, \ldots)## S3 method for class 'aoa'
plot(x, samplesize = 1000, variable = "DI", ...)## S3 method for class 'nndm'
plot(x, type = "strict", stat = "ecdf", ...)## S3 method for class 'knndm'
plot(x, type = "strict", stat = "ecdf", ...)## S3 method for class 'ffs'
plot(
  x,
  plotType = "all",
  palette = rainbow,
  reverse = FALSE,
  marker = "black",
  size = 1.5,
  1wd = 0.5,
  pch = 21,
  ...
\lambda## S3 method for class 'geodist'
plot(x, unit = "m", stat = "density", \ldots)
## S3 method for class 'errorModel'
plot(x, ...)
```
# Arguments

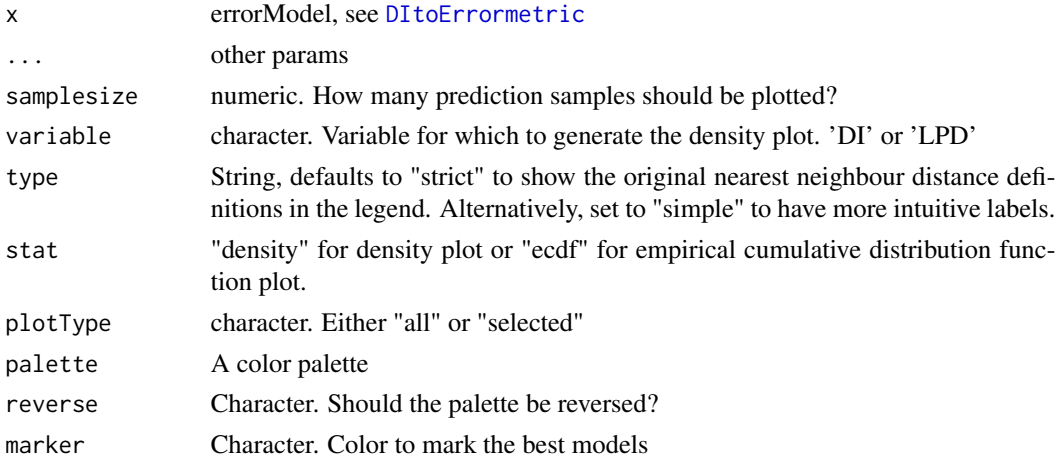

<span id="page-35-0"></span>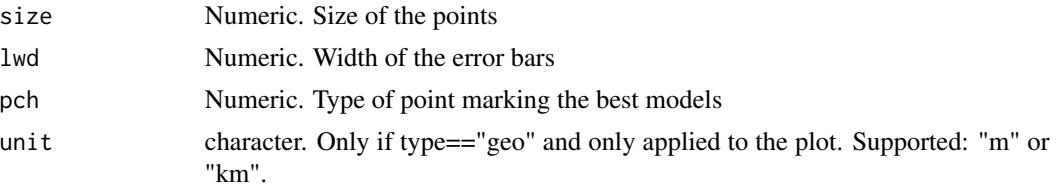

# Value

a ggplot a ggplot

# Author(s)

Marvin Ludwig, Hanna Meyer Carles Milà

# Examples

```
## Not run:
data(splotdata)
splotdata <- st_drop_geometry(splotdata)
ffsmodel <- ffs(splotdata[,6:16], splotdata$Species_richness, ntree = 10)
plot(ffsmodel)
#plot performance of selected variables only:
plot(ffsmodel,plotType="selected")
```
## End(Not run)

print *Print CAST classes*

# Description

Generic print function for trainDI and aoa

# Usage

```
## S3 method for class 'trainDI'
print(x, \ldots)show.trainDI(x, ...)
## S3 method for class 'aoa'
print(x, \ldots)show.aoa(x, \ldots)
```
#### <span id="page-36-0"></span>splotdata 37

```
## S3 method for class 'nndm'
print(x, \ldots)show.nndm(x, \ldots)## S3 method for class 'knndm'
print(x, \ldots)show.knndm(x, \ldots)## S3 method for class 'ffs'
print(x, \ldots)show.ffs(x, \ldots)
```
# Arguments

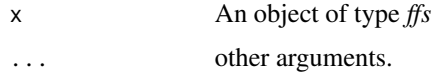

splotdata *sPlotOpen Data of Species Richness*

# Description

sPlotOpen Species Richness for South America with associated predictors

# Usage

data(splotdata)

# Format

A sf points / data.frame with 703 rows and 17 columns:

PlotObeservationID, GIVD\_ID, Country, Biome sPlotOpen Metadata Species\_richness Response Variable - Plant species richness from sPlotOpen bio\_x, elev Predictor Variables - Worldclim and SRTM elevation geometry Lat/Lon

# Source

- Plot with Species\_richness from [sPlotOpen](https://onlinelibrary.wiley.com/doi/full/10.1111/geb.13346)
- predictors acquired via R package [geodata](https://github.com/rspatial/geodata)

#### <span id="page-37-0"></span>References

- Sabatini, F. M. et al. sPlotOpen An environmentally balanced, open-access, global dataset of vegetation plots. (2021). [doi:10.1111/geb.13346](https://doi.org/10.1111/geb.13346)
- Lopez-Gonzalez, G. et al. ForestPlots.net: a web application and research tool to manage and analyse tropical forest plot data: ForestPlots.net. Journal of Vegetation Science (2011).
- Pauchard, A. et al. Alien Plants Homogenise Protected Areas: Evidence from the Landscape and Regional Scales in South Central Chile. in Plant Invasions in Protected Areas (2013).
- Peyre, G. et al. VegPáramo, a flora and vegetation database for the Andean páramo. phytocoenologia (2015).
- Vibrans, A. C. et al. Insights from a large-scale inventory in the southern Brazilian Atlantic Forest. Scientia Agricola (2020).

<span id="page-37-1"></span>trainDI *Calculate Dissimilarity Index of training data*

### Description

This function estimates the Dissimilarity Index (DI) within the training data set used for a prediction model. Optionally, the local point density can also be calculated. Predictors can be weighted based on the internal variable importance of the machine learning algorithm used for model training.

# Usage

```
trainDI(
 model = NA,
  train = NULL,
  variables = "all",
 weight = NA,
 CVtest = NULL,CVtrain = NULL,
 method = "L2",
 useWeight = TRUE,
 LPD = FALSE,
  verbose = TRUE
```
# $\lambda$

#### Arguments

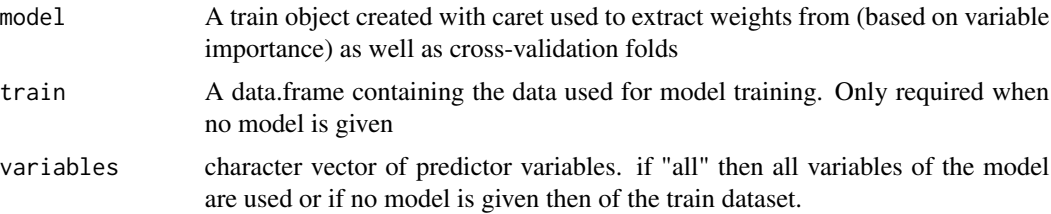

#### <span id="page-38-0"></span>trainDI 39

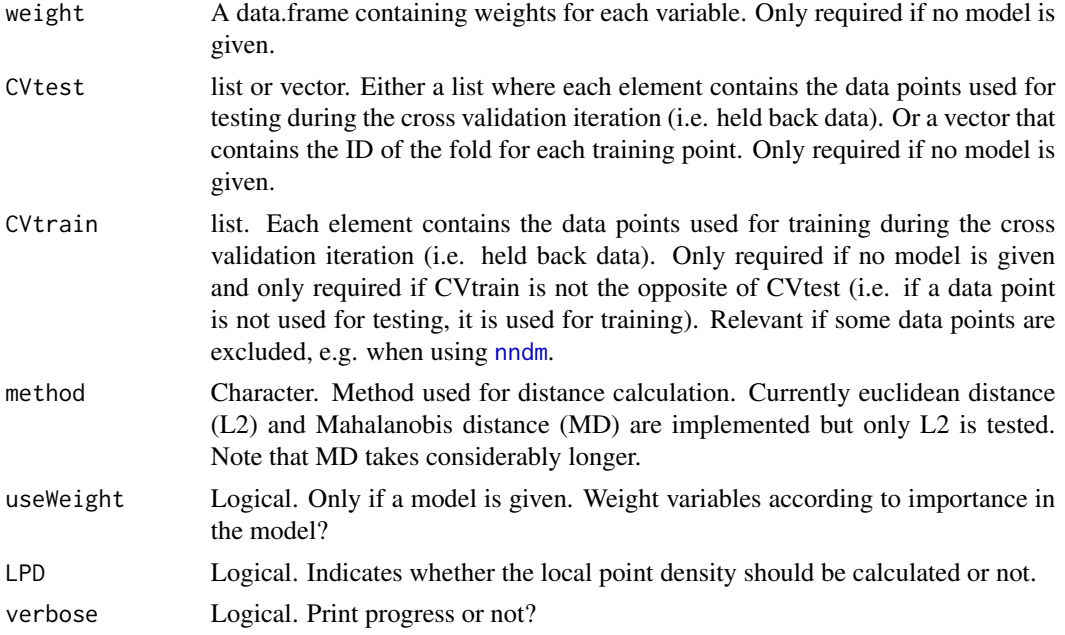

# Value

A list of class trainDI containing:

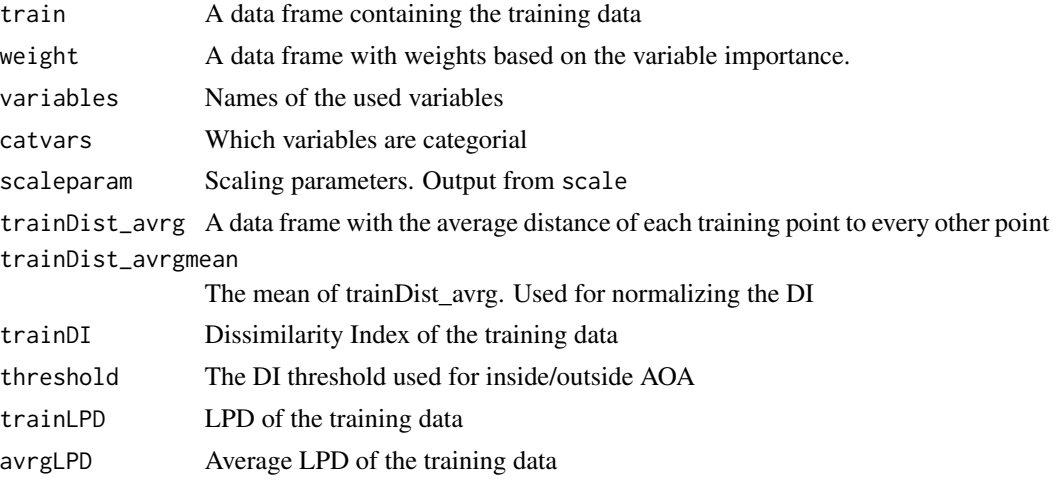

# Note

This function is called within [aoa](#page-1-1) to estimate the DI and AOA of new data. However, it may also be used on its own if only the DI of training data is of interest, or to facilitate a parallelization of [aoa](#page-1-1) by avoiding a repeated calculation of the DI within the training data.

# Author(s)

Hanna Meyer, Marvin Ludwig, Fabian Schumacher

# <span id="page-39-0"></span>References

Meyer, H., Pebesma, E. (2021): Predicting into unknown space? Estimating the area of applicability of spatial prediction models. [doi:10.1111/2041210X.13650](https://doi.org/10.1111/2041-210X.13650)

# See Also

#### [aoa](#page-1-1)

# Examples

```
## Not run:
library(sf)
library(terra)
library(caret)
library(CAST)
# prepare sample data:
data("splotdata")
splotdata = st_drop_geometry(splotdata)
# train a model:
set.seed(100)
model <- caret::train(splotdata[,6:16],
                      splotdata$Species_richness,
                      importance=TRUE, tuneLength=1, ntree = 15, method = "rf",
                     trControl = trainControl(method="cv", number=5, savePredictions=T))
# variable importance is used for scaling predictors
plot(varImp(model,scale=FALSE))
# calculate the DI of the trained model:
DI = trainDI(model=model)
plot(DI)
#...or calculate the DI and LPD of the trained model:
# DI = trainDI(model=model, LPD = TRUE)
# the DI can now be used to compute the AOA (here with LPD):
studyArea = rast(system.file("extdata/predictors_chile.tif", package = "CAST"))
AOA = aoa(studyArea, model = model, trainDI = DI, LPD = TRUE, maxLPD = 1)
print(AOA)
plot(AOA)
plot(AOA$AOA)
plot(AOA$LPD)
## End(Not run)
```
# <span id="page-40-0"></span>Index

∗ datasets cookfarm, [10](#page-9-0) splotdata, [37](#page-36-0) ∗ package CAST, [8](#page-7-0) aoa, [2,](#page-1-0) *[13,](#page-12-0) [14](#page-13-0)*, *[33](#page-32-0)*, *[39,](#page-38-0) [40](#page-39-0)* bss, [6,](#page-5-0) *[17](#page-16-0)* CAST, [8](#page-7-0) CAST-package *(*CAST*)*, [8](#page-7-0) clustered\_sample, [9](#page-8-0) confusionMatrix, *[23](#page-22-0)* cookfarm, [10](#page-9-0) CreateSpacetimeFolds, *[8](#page-7-0)*, [11,](#page-10-0) *[17](#page-16-0)*, *[23](#page-22-0)* DItoErrormetric, *[4](#page-3-0)*, *[35](#page-34-0)* DItoErrormetric *(*errorProfiles*)*, [13](#page-12-0) errorProfiles, *[5](#page-4-0)*, [13](#page-12-0) ffs, *[7,](#page-6-0) [8](#page-7-0)*, *[12](#page-11-0)*, [15](#page-14-0) geodist, [19,](#page-18-0) *[26](#page-25-0)*, *[30](#page-29-0)* global\_validation, *[7](#page-6-0)*, *[16](#page-15-0)*, [23](#page-22-0) knndm, *[21](#page-20-0)*, [24,](#page-23-0) *[30](#page-29-0)* mclapply, *[16](#page-15-0)* nndm, *[3](#page-2-0)*, *[8](#page-7-0)*, *[12](#page-11-0)*, *[17](#page-16-0)*, *[21](#page-20-0)*, *[26](#page-25-0)*, [28,](#page-27-0) *[39](#page-38-0)* normalize\_DI, *[4,](#page-3-0) [5](#page-4-0)*, [33](#page-32-0) plot, [34](#page-33-0) postResample, *[23](#page-22-0)* print, [36](#page-35-0) rollapply, *[13](#page-12-0)* show.aoa *(*print*)*, [36](#page-35-0) show.ffs *(*print*)*, [36](#page-35-0)

show.knndm *(*print*)*, [36](#page-35-0) show.nndm *(*print*)*, [36](#page-35-0) show.trainDI *(*print*)*, [36](#page-35-0) splotdata, [37](#page-36-0) spsample, *[20](#page-19-0)*

train, *[7,](#page-6-0) [8](#page-7-0)*, *[16,](#page-15-0) [17](#page-16-0)*, *[23](#page-22-0)* trainControl, *[8](#page-7-0)*, *[12](#page-11-0)*, *[17](#page-16-0)*, *[30](#page-29-0)* trainDI, *[3](#page-2-0)[–5](#page-4-0)*, *[13](#page-12-0)*, [38](#page-37-0)